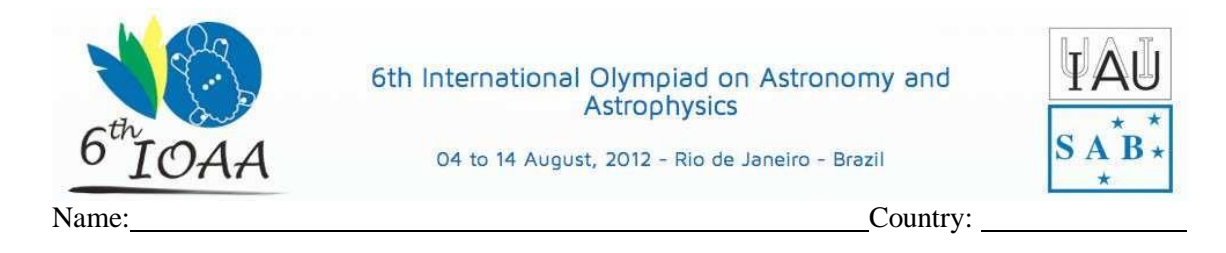

#### **Observational Exam – 1 st attempt**

1 – Estimate the field of view of this telescope, using 10mm Plöss eyepiece and *star chart-1*, showing nearby region of open cluster NGC 6231. Star chart 1 shows two angular distances. Use them as reference. Express your answer in arc minutes and tenths of it.

2 – Use *star chart-2* to estimate the magnitude of the missing star, shown as a cross, inside NGC 6231. Use the magnitude of other stars as reference.

**Note**: To avoid confusion between decimal dots and real stars, dots where supressed. So, magnitude 60 corresponds to magnitude 6.0. Give your answer using one decimal figure and 0.1 precision.

3 – Point your telescope to the binary star **- Trianguli Australis** using *star chart-3* as a guide. That pair components are magnitude 4.1 and 9.3 separated by 82". Choose the best option for the correct color of each star:

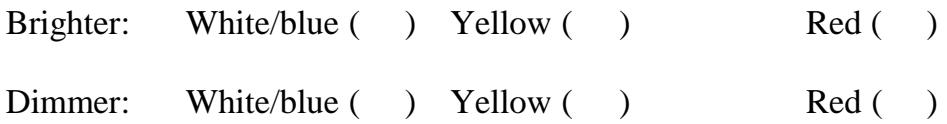

4 – Identify objects pointed by the evaluator as Open Cluster **(OC)**, Globular Cluster **(GC)**, Emission Nebulae **(EN)** or Planetary Nebulae **(PN)**.

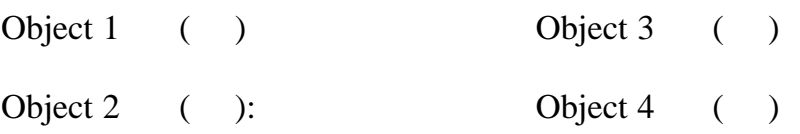

5 – Use your green laser pointer to spot the stars Antares, Vega, Altair and Peacock. Also point to the constellation Corona Australis.

#### **Material needed for each student:**

**Red flashlight, green laser pointer, chair, table, pencil, rubber and clipboard.**

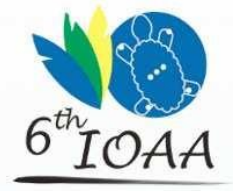

6th International Olympiad on Astronomy and<br>Astrophysics

04 to 14 August, 2012 - Rio de Janeiro - Brazil

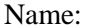

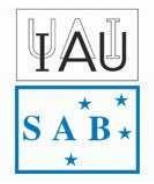

Name: Country:

### **Observational Exam – 1 st attempt**

### **Chart 1 – NGC 6231 Field of view**

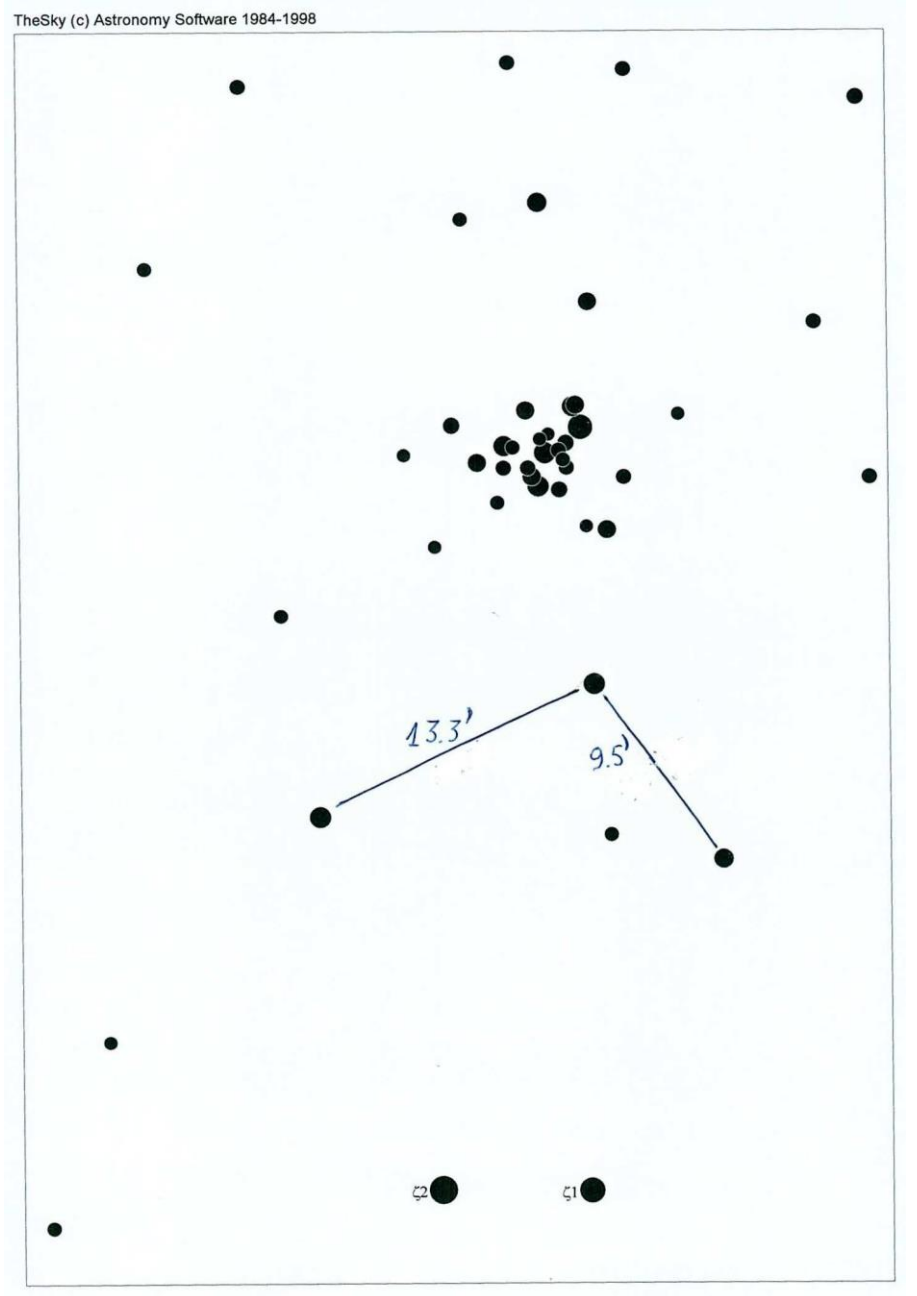

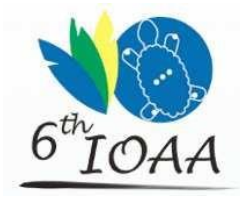

6th International Olympiad on Astronomy and<br>Astrophysics

04 to 14 August, 2012 - Rio de Janeiro - Brazil

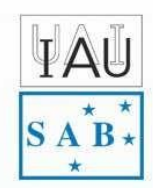

Name:

Country:

# Observational Exam  $-1^{st}$  attempt

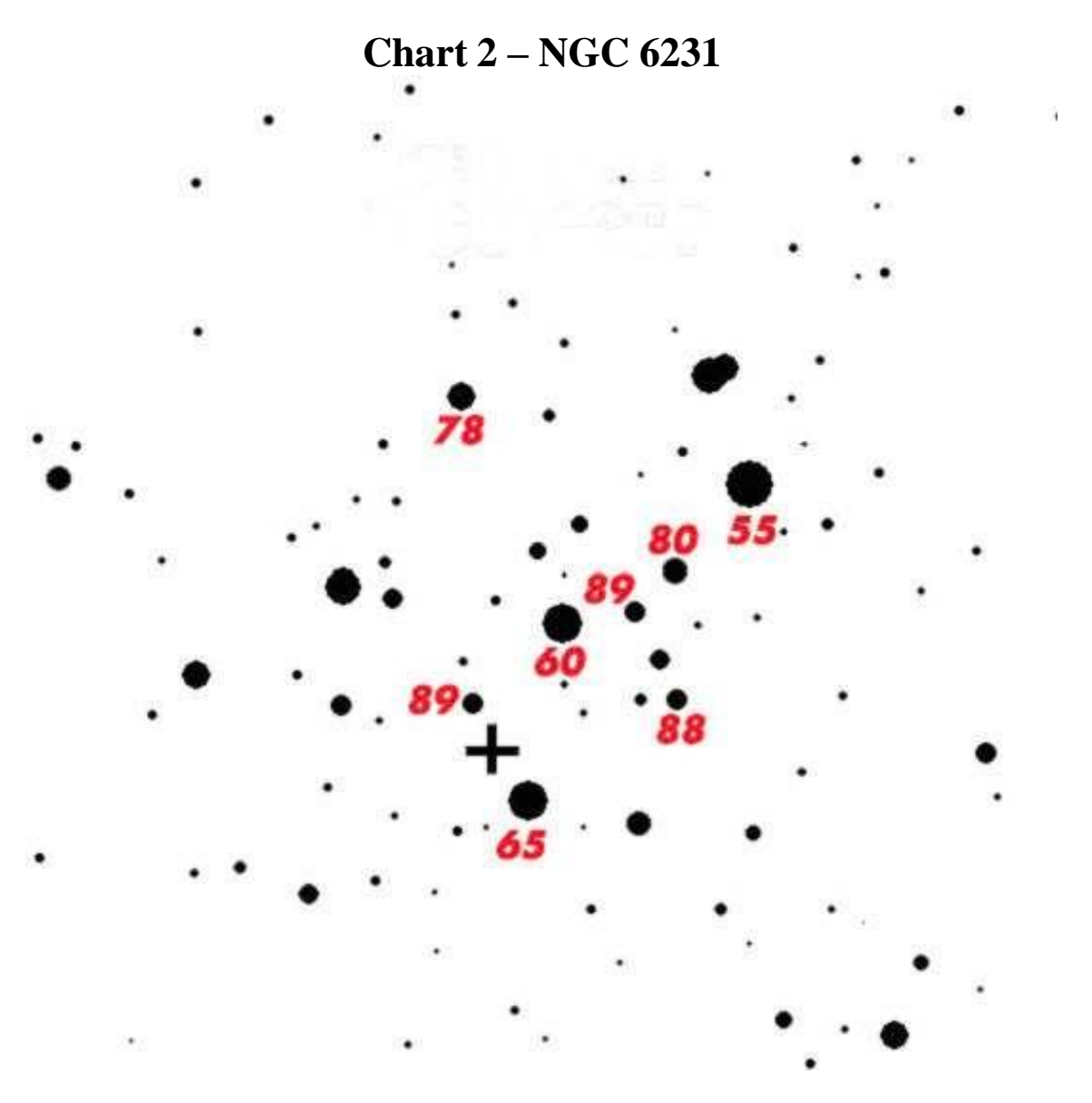

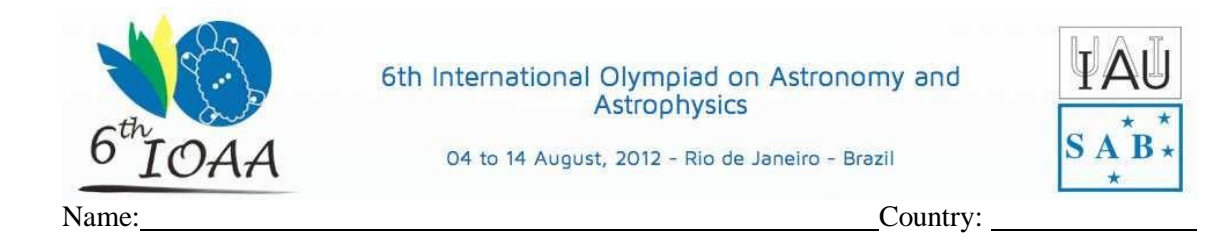

# Observational Exam  $-1<sup>st</sup>$  attempt

### Chart 3 -  $\Box$  Trianguli Australis location

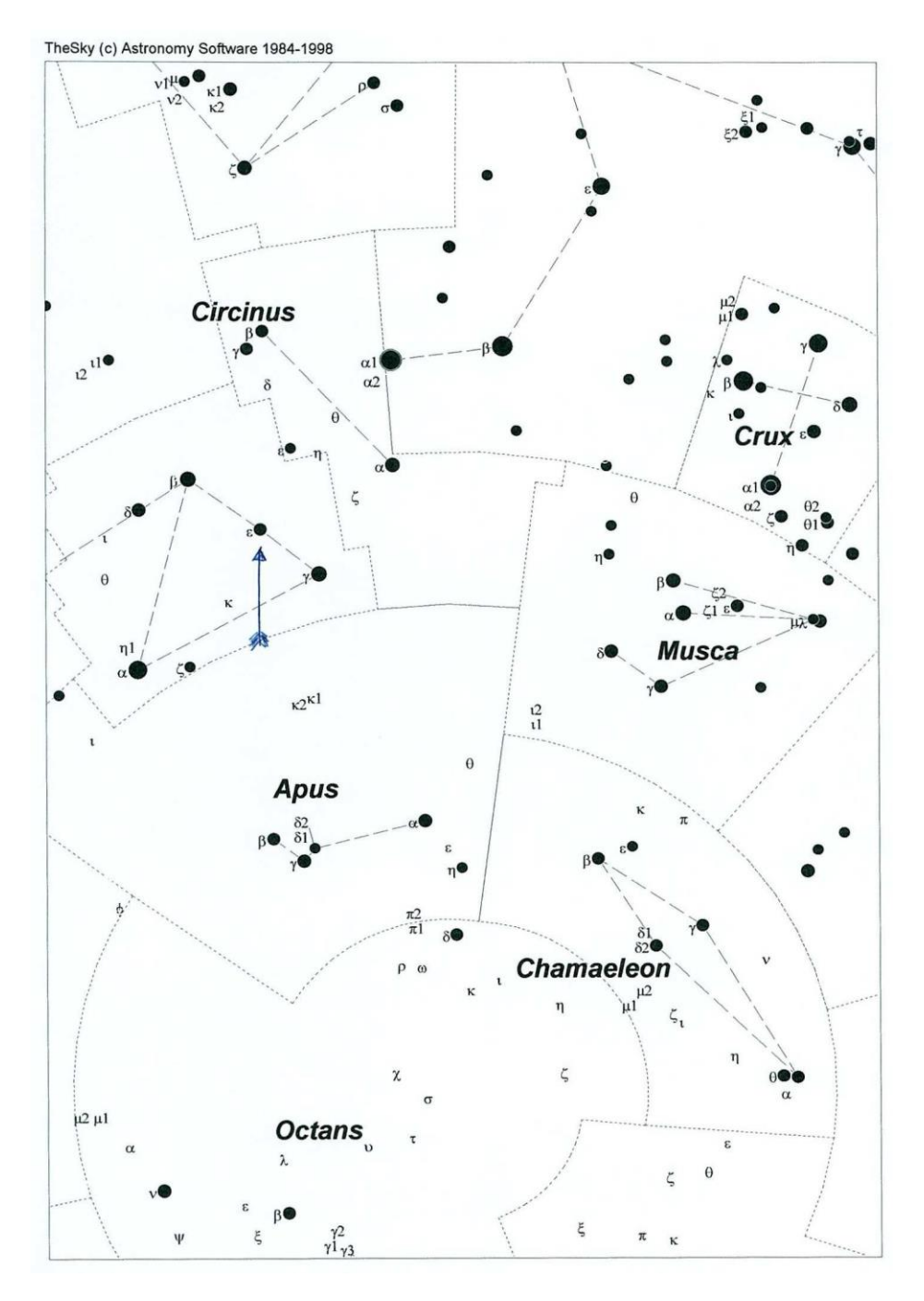

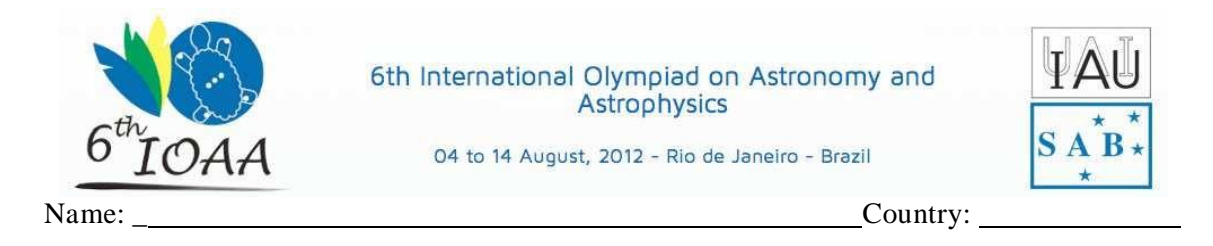

### **Observational Exam – 2 nd attempt**

1 – Use your green laser pointer to aim at 3 zodiacal constellations of your choice.

2 – Point to  $\beta$  and  $\nu$  scorpii (star chart-4), two binary stars. Use 2x Barlow + 10mm eyepiece to determine the main difference on both stars, besides differences in distance between the components and magnitude.

3 – Point your telescope to the star SAO 209318 (**star chart-5**). Pay attention to a small nebulous patch close to that star. Use your  $10 \text{mm}$  or  $10 \text{mm} + 2x$  Barlow to estimate the distance between the star and the nebulous patch, in arc minutes. (coordinates to SAO 209318 are RA: 17h50m51s and Dec: -37°02'). Express your answer using 0.5' precision, knowing that field of view of the 10mm eyepiece on this telescope is 24 arcminutes or 0.4º.

 $4$  – Point your telescope to the binary star Albireo ( $\beta$ -Cygni) using **star chart-6** as guide. That pair components are magnitude 3.2 and 4.7 separeted by 34.8" (2010). Choose the best option for the correct color of each star:

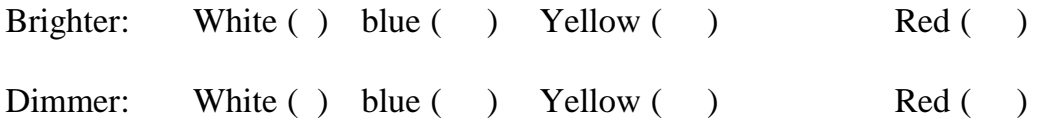

5 – Identify objects pointed by the evaluator as Open Cluster (**OC**), Globular Cluster (**GC**), Emission Nebulae (**EN**) or Planetary Nebulae (**PN**).

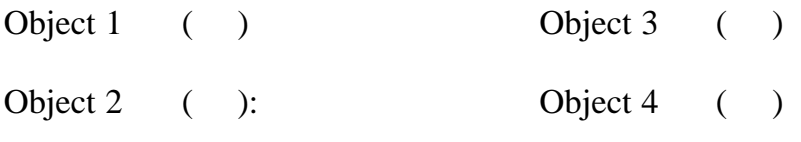

#### **Material needed for each student:**

**Red flashlight, green laser pointer, chair, table, pencil, rubber and clipboard.**

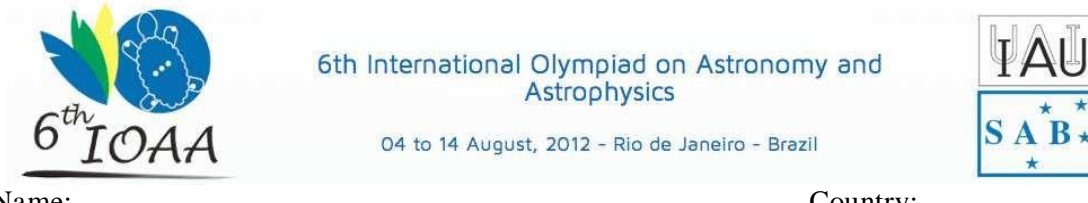

Name:

Country:

## Observational Exam  $-2<sup>nd</sup>$  attempt

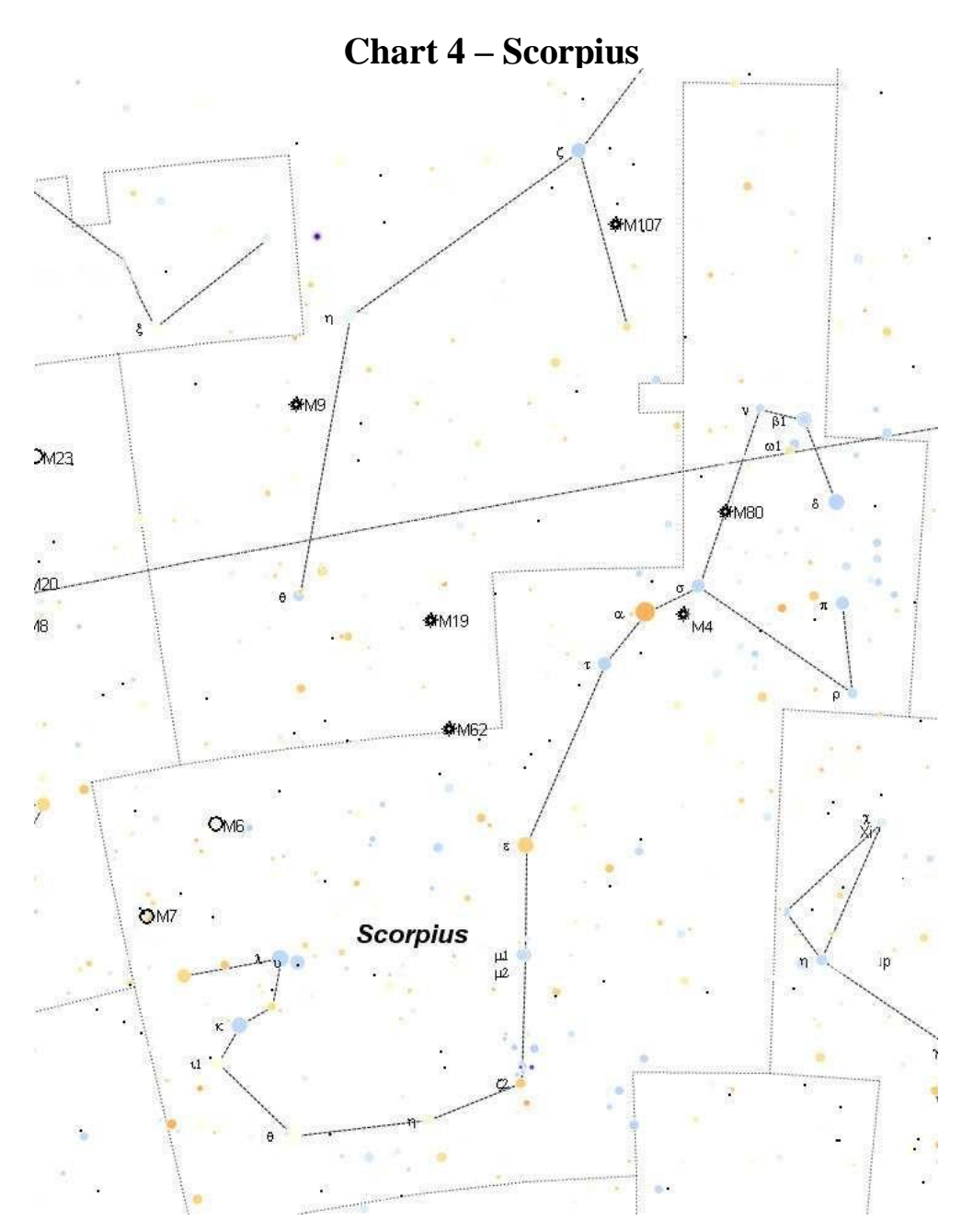

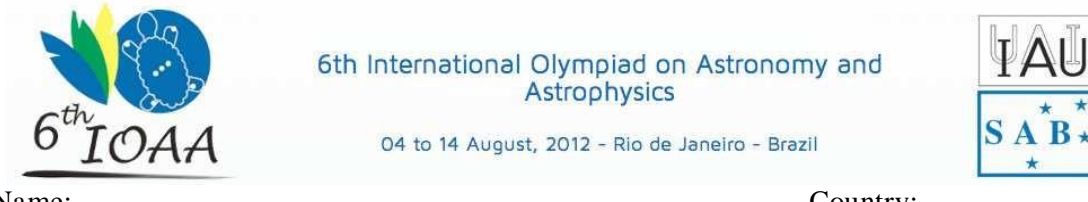

Name:

Country:

## Observational Exam  $-2<sup>nd</sup>$  attempt

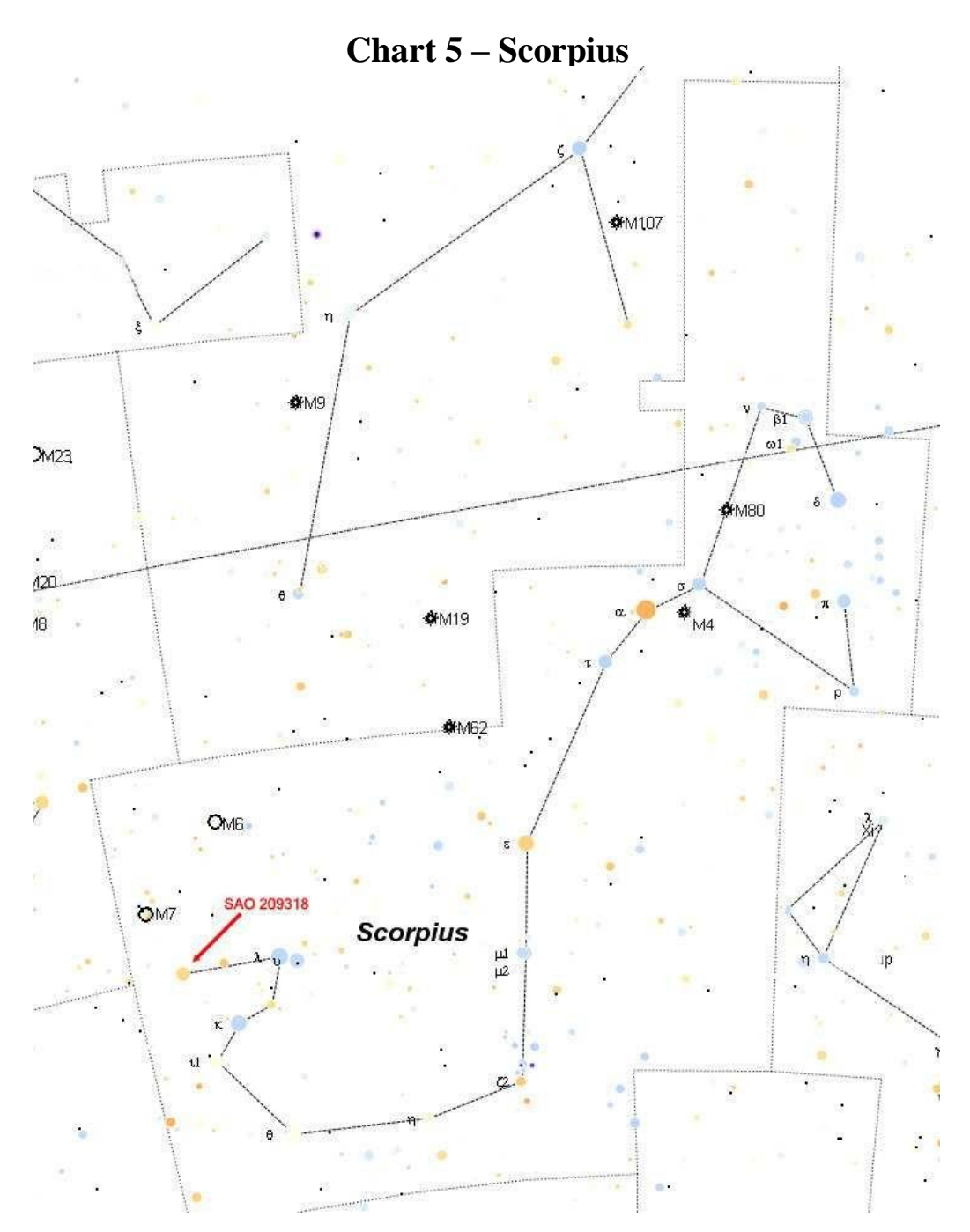

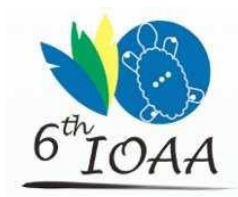

6th International Olympiad on Astronomy and<br>Astrophysics

04 to 14 August, 2012 - Rio de Janeiro - Brazil

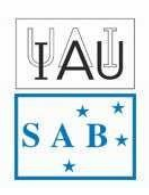

Name:

Country:

# Observational Exam  $-2<sup>nd</sup>$  attempt

### **Chart**  $6 - Cygnus$

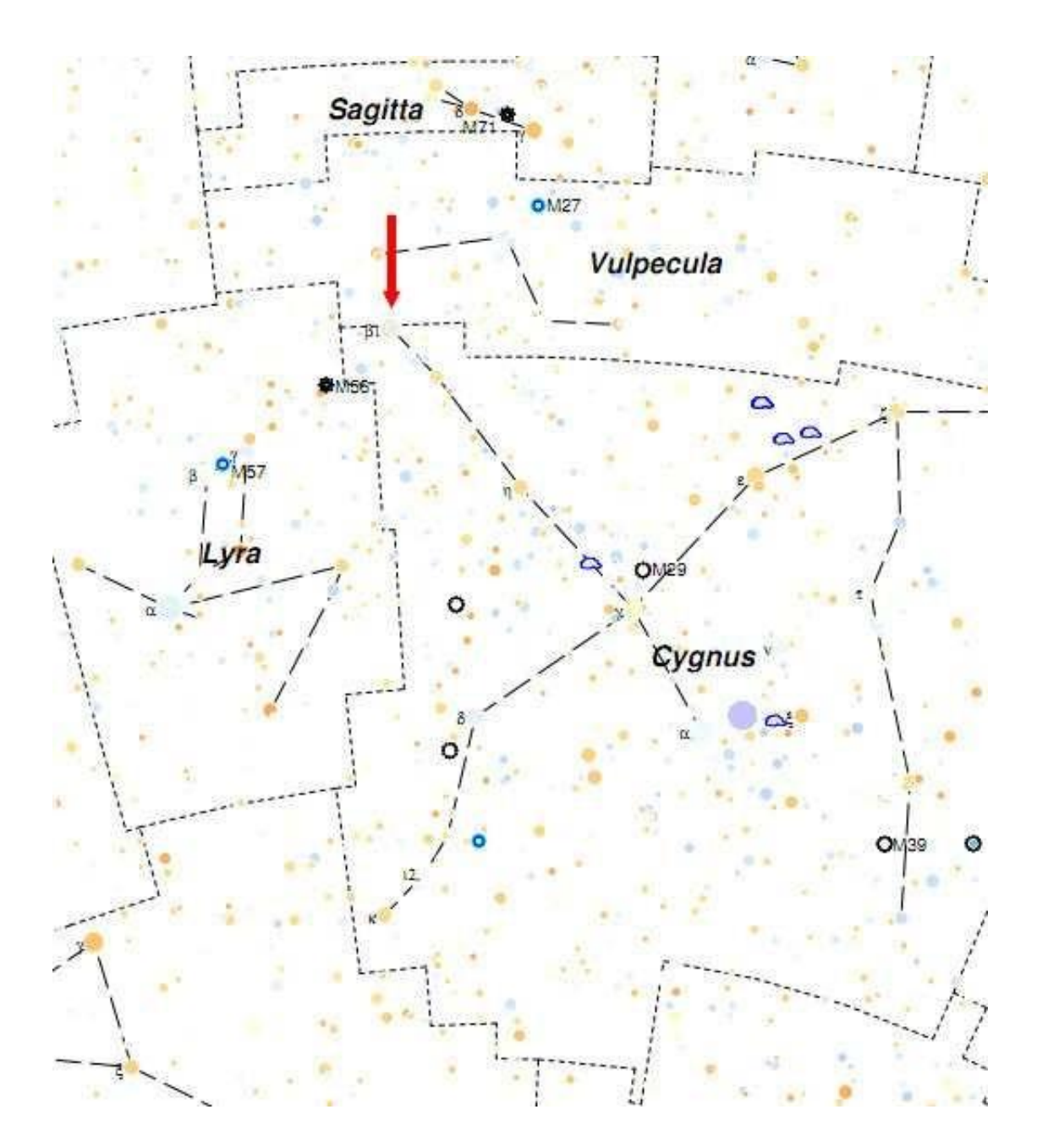